# PROXXON

Ihr Gerät funktioniert nicht ordentlich? Dann bitte die na Gerianungsanleitung noch einmal genau durchlesen.<br>Bedienungsanleitung noch einmal genau durchlesen.<br>Ist es tatsächlich defekt, senden Sie es bitte an:

PROXXON Zentralservice D-54518 Niersbach

PROXXON Zentralservice A-4224 Wartberg/Aist

Wir reagieren prompt und zuverlässig! Über diese Adresse können Sie<br>auch alle erforderlichen Ersatzteile bestellen.

Wichtig: Eine kurze Fehlerbeschreibung hilft uns, noch schneller zu rea-<br>gieren. Bei Rücksendungen innerhalb der Garantiezeit bitte Kaufbeleg beifügen.

805726

**STS 12/E** 

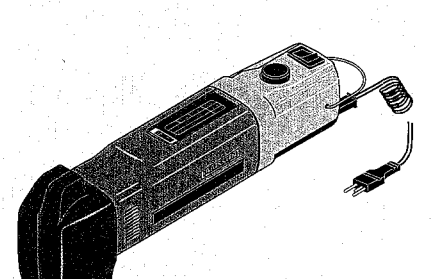

#### Deutsch

Beim Lesen der Gebrauchsanleitung die Bildseite herausklappen.

English

Fold out the picture pages when reading the user instructions. GB

൳

Änderungen im Sinne des technischen Fortschritts behalten wir uns vor.

**Manual** 

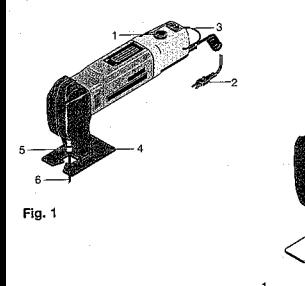

Fig. 2

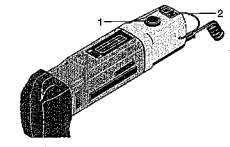

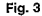

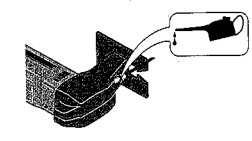

#### PROXXON - MICROMOT-´ם Stichsäge STS 12/E

#### Sehr geehrter Kundel

Lesen Sie bitte vor der Benutzung des Gerätes sorgfältig die beigefügten Sicherheitsvorschriften und Redienhinweise. **Achtunal** 

- Unordnung im Arbeitsbereich vermeiden. - Elektrowerkzeuge nicht im Regen, in feuchter Umgebung oder in der Nähe von brennbaren Flüssigkeiten oder Gasen benutzen. - Körnerherlihrung mit geerdeten Teilen.
- z. B. Rohren, Heizkörpern, Herden und Kühlschränken vermeiden.
- Kinder vom Arbeitsbereich fernhalten.
- Immer Schutzhrille tranen
- Bei staubigen Arbeiten Schutzmaske tragen. - Unbenutzte Werkzeuge in verschlossenem Raum kindersicher aufbewahren.
- Maschine nicht überlasten.
- Keine zu schwachen Werkzeuge für schwere Arbeiten verwenden.
- Werkzeuge nicht am Kabel tragen.
- Anschlußkahel vor Hitze und scharfen Kanten schützen und nur vom Fachmann auswechseln lassen.
- Werkstück sicher befestigen oder festspan-
- Stumpfe Werkzeuge auswechseln.
- Nach der Arbeit Maschine gründlich reinigen.
- Bei Nichtgebrauch, vor Wartung, Werkzeugwechsel, oder Reparatur Netzstecker ziehen. - Gerät vor der Benutzung auf Beschädigung
- überorüfen, defekte Teile auswechseln. - Reparaturen der elektrischen Anlage nur
- vom Fachmann durchführen lassen. - Nur Zubehör und Ersatzteile, die in dieser
- Anleitung oder vom Hersteller empfohlen werden, benutzen.
- Finger von rotierenden oder schnell bewegten Werkzeugen fernhalten (Sägeblatt etc.). Weiterentwicklungen in Sinne des technischen Fortschrittes behalten wir uns vor.

#### Gesamtansicht (Fig. 1):

1. Drehzahlregelknopf 2. Anschlusskabel 3 FIN-ALIS-Schalter 4. Gleitfuß 5. Sägeolattaufnahme 6. Sägeblatt

# Beschreibung der Maschine

Die PROXXON-MICROMOT Stichsäge STS 12/E ist das ideale Gerät für Kurvenschnitte in Holz (bis 10mm), Platinen (bis 3 mm) und NE-Metallen (bis 2.5 mm). Ein drehmomentstarker Permanent-Magnet-Motor mit elektronischer Drehzahlregelung sorgt für ausreichende Schnittleistung.

#### Technische Daten.

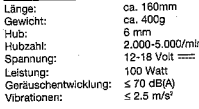

## **Anschluss des Gerätes**

- 1. Vor Anschluss an das Netzgerät sicherstellen, dass das Arbeitsgerät ausgeschaltet
- 2. Auf richtige Polung des Steckers achten.

#### Hinweis:

- Verwenden Sie nur Netzgeräte mit ausreichender Leistung. Wir empfehlen das PROXXON Natzgerät NG 2(E) oder NG 5(E). Bei Verwendung eines geregelten Netzgerätes, das Netzgerät auf Maximum stellen (max. 18 Volt!) und am Arbeitsgerät regeln.

- Die Regelung des Werkzeuges funktioniert nur bei Verwendung eines nicht stabilisierten Netzgerätes (alle PROXXON Netzgeräte). Bei Verwendung eines stabilisierten Netzgerätes oder einer Batterie läuft das Gerät mit maximaler Drehzahl.

- Bei Überlastung schalten die PROXXON Netzgeräte automatisch ab. Ziehen Sie den Netzstecker und lassen Sie das Netzgerät einige Minuten abkühlen.

#### Achtungl

Verwenden Sie nur Sicherheitstransformatoren.

## **Bedienung**

#### Sägeblatt einspannen, wechseln

#### **Achtunal**

- Vor dem Werkzeugwechsel Netzstecker ziehen.
- 1. Klemmschraube mit Hilfe des beiliegenden Innensechskantschlüssels 2 (Fig. 2) lösen.
- 2. Sägeblatt 1 in den Schlitz des Kolbens einführen und Klemmschraube anziehen.

#### Arbeiten mit dem Gerät

#### Achtunal

Nur scharfe und einwandfreie Sägeblätter bringen zufriedenstellende Schnittleistung und überlasten Ihr Gerät nicht. Deshalb stumpfe Sägeblätter rechtzeitig auswechseln.

1. Gerät am Schalter 2 (Fig. 3) einschalten und die der Arbeit entsprechende Drehzahl am Knopf 1 einstellen.

## Hinweis:

Nicht hoher Anpressdruck, sondern richtige und cleichmäßige Hubzahl bringt hohe Sägeleistung.

- Holz, Aluminium, Messing und Platinenmaterial - hohe Hubzehl
- Kunststoffe, dünne Materialien, feine Arbeiten = niedrige Hubzahl

# Wartung

#### Achtung:

Nur der Kolben darf etwas geölt werden.

- 1. Kolben regelmäßig, nach ca. 30 Minuten Laufzeit mit einigen Tropfen Motoröl versehen (Fig. 4).
- 2. Gerät nach iedem Einsatz mit einem trockenen Pinsel von anhaftendem Sägemehl reinicen.

## EG-Konformitätserklärung

Wir erklären in alleiniger Verantwortung, dass dieses Produkt mit den folgenden EG-Richtlinien übereinstimmt.

- · EG-Maschinenrichtlinie 98/037/EWG
- · DIN EN 50144-1/2002
- · DIN EN 50144-2-10/2001

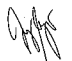

Diol .- Ing. Jörg Wagner

PROXXON S.A. (Geschäftsbereich Gerätesicherheit)

 $-4-$ 

 $-3-$ 

 $-5 -$ 

PROXXON - MICROMOT-**செ** Jig Saw STS 12/E

#### Dear customer.

Please read the enclosed safety regulations and operating instructions carefully before using the unit

#### **Attention!**

- Keep the working area clean and tidy.
- Do not use electrical tools in rain, under wet conditions or in the vicinity of inflammable peaco to abitual
- Avoid contact with earthed parts such as pipes, radiators cookers and refridgerators.
- Keep children away from the working area.
- Always wear goggles.
- Wear a breathing mask under dusty working conditions.
- Store unused tools in a locked room out of the reach of children.
- Before starting to work check the machine for any obvious faults, replace damaged parts. - Do not overload the machine.
- Do not use weak tools for heavy duty work.
- Do not carry the machine by the power cable.
- Protect the power cable against heat and sharp edges and only have it replaced by a enorialist
- Fasten and clamp the workpiece securely.
- Replace blunt tools.
- Clean the machine thoroughly after use.
- Always disconnect the nower cable if the machine is not in use, when changing tools or case of repairs.
- Inspect unit for damage before use replace defective parts.
- Repairs in the electric system should only be carried out by a specialist.
- Use only accessories and spare parts which are mentioned in these instructions or recommended by the manufacturer.
- Keep fingers away from rotating and fastmoving tools (saw blade etc.).

We reserve the right to make further alterations for the purpose of technical progress.

#### General view (Fig. 1):

- 1. Sneed control knob
- 2 Power cable
- 3. ON/OFF switch
- 4. Sliding foot
- 5. Saw blade mount
- 6. Saw blade

## Description of the machine

The PROXXON-MICROMOT Jig Saw STS 12/E is the ideal device for curved cuts in wood (up to 10 mm), sheet metal (up to 3 mm) and non-farrous metals (up to 2.5 mm). A high-toroue nermanent magnet motor with electronic speed control ensures sufficient cutting power.

#### **Technical data**

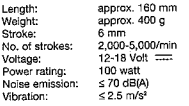

## Connecting the device

- 1. Ensure that the tool is switched off before connecting to voltage supply unit.
- 2. Note correct polarity of plug.

#### Note:

- Only use voltage supply units with sufficient power rating. We recommend the PROXXON Voltage Supply Unit NG 2(E) or NG 5(E).
- When using an adjustable voltage supply unit, switch the voltage supply unit to maximum (max. 18 Volts) and control output at the tool.
- Tool control only functions when using voltage supply units that are not stabilised (all PROXXON voltage supply units). When using a stabilised voltage supply unit or a battery, the tool operates at maximum speed.
- PROXXON voltage supply units switch off automatically when overloaded. Pull out the mains plus and allow the voltage control unit to cool for several minutes.

#### Important

Only use safety transformers.

## Operation

## Clamping and replacing saw blades

#### *Important*

Disconnect the mains plug before replacing saw blades.

- 1. Loosen clamp screw using the internal hex tool provided (Allen) 2 (Fig. 2).
- 2. Insert saw blade 1 into slot in reciprocating plunger and tighten clamp screw.

## Working with the tool

#### Important

Only sharp saw blades in good condition will provide satisfactory cutting performance and prevent the tool being overloaded. For this reason, promotiv replace blunt saw blades.

1. Switch on tool at switch 2 (Fig. 3) and set the appropriate speed for the work at knob 1.

#### Note:

Never use excessive pressure. Only the correct. uniform number of strokes per minute provide optimum cutting performance.

Wood, aluminium, brass, and sheet metal. = high number of strokes/min Plastics, thin materials, precision work = low number of strokes/min

#### Maintenance

## *Important*

Only the reciprocating plunger may be lightly holin

- 1. Regularly lubricate reciprocating plunger with several drops of engine oil, after approx. 30 min. running time (Fig. 4).
- 2. Following each use, clean attached saw dust from tool using a dry paintbrush.

## **EC Declaration of Conformity**

We assume sole liability for ensuring that this product conforms to the following EC guidelines.

- · EC Machine Guideline 98/037/FEC
- · DIN EN 50144-1/2002
- · DIN EN 50144-2-10/2001

Jörg Wagner MSc

PROXXON S.A. (Equipment Safety Division)

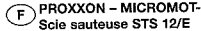

#### Chers clients.

Avant d'utiliser l'appareil. lisez attentivement les consignes de sécurité et les indications d'utilisation.

#### Attention !

- Evitez le désordre sur votre lieu de travail.
- N'utilisez pas d'appareils électriques sous la pluie, dans un millieu humide ou dans le voisinage de liquides ou de gas inflammables.
- Evitez tout contact corporel avec des parties liées à la terre telles les tuvaux, les réfrigérateurs, le chauffage etc.
- Eloignez les enfants de votre lieu de travail.
- Portez toujours des lunettes de protection.
- En cas de travaux produisant de la poussière, portez toujours un masque.
- Gardez les appareils non utilisés dans une pièce fermée hors de portée des enfants.
- Ne soumettez pas vos appareils à de fortes tensions.
- N'utilisez pas des appareils trop faibles pour des tâches difficiles.
- Ne tenez pas vos appareils par le câble.
- Proténez le câble contre la chaleur et les objets tranchants et ne le faites remplacer que nar un spécialiste.
- Fixez l'objet que vous traitez de façon sûre.
- Remolacez les outils émoussés.
- Nettovez les appareils solgneusement après les avoir utilisés.
- En cas de non-utilisation, retirez le câble de la prise électrique avant tout entretien, tout changement d'outil ou toute réparation.
- Avant d'utiliser vos appareils, vérifiez que ceux-ci ne sont pas endommagés, remplacez les nièces défectueuses.
- Ne faites réparer les parties électriques que par un spécialiste.
- N'approchez pas les doigts d'outils en rotation ou à déplacement rapide (lame, etc.). Nous nous réservons le droit de procéder à des modifications pour tenir compte du progrès technique.

#### Vue d'ensemble (fig. 1) :

- 1. Bouton de réglage de la vitesse de rotation
- 2. Câble de raccord
- 3. Interrupteur MARCHE/ARRET
- 4 Pied coulissant
- 5. Logement de lame 6. Lame

## Descriptif de l'appareil

La scie sauteuse PROXXON-MICROMOT STS 12/E est l'outil idéal pour effectuer des coupes arrondies dans le bois (jusqu'à 10 mm), le platine (jusqu'à 3 mm) ou les métaux non-ferreux (jusqu'à 2.5 mm). Un moteur à aimant permanent à couple élevé avec réquiation électronique du régime assure une puissance de coupe suffisante.

## Caractéristiques techniques.

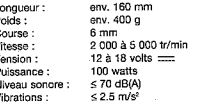

## Raccordement de l'appareil

- 1. Avant le raccordement au poste d'alimentation, assurez-vous que l'appareil est coupé. 2. Assurez-vous de la bonne polarité de la
- fiche.

#### Remarque:

- Utilisez uniquement un poste d'alimentation dont la puissance est suffisante. Nous recommandons le poste d'alimentation PROXXON NG 2/FLOU NG 5/FL
- En cas d'utilisation d'un poste d'alimentation avec régulation, réglez-le sur la puissance maximum (18 volts max !) et adaptez-le à l'appareil.
- La réqulation de l'outil fonctionne uniquement en cas d'utilisation d'un poste d'alimentation non stabilisé (c'est le cas de tous les postes d'alimentation PROXXON). En cas d'utilisation d'un poste d'alimentation stabilisé ou d'une pile, l'appareil tourne à son régime maximum.
- En cas de surcharge, les postes d'alimentation PROXXON se mettent hors circuit automatiquement. Débranchez la fiche d'alimentation sur secteur et laissez le poste d'alimentation refroidir pendant quelques minutes.

#### Attention I

Utilisez uniquement des transformateurs de sécurité.

#### Manipulation

Mise en place de la lame, changement de lame

#### **Attention I**

Débranchez l'appareil avant de changer l'outil.

- 1. Desserrez la vis de serrage à l'aide de la cié à six pans intérieurs jointe 2 (fig. 2).
- 2. Introduisez la lame 1 dans la fente du piston et serrez la vis de serrage.

## Utilisation de l'appareil

#### Attention I

Pour obtenir une bonne puissance de coupe et éviter toute surcharge de l'appareil, il est indisnensable d'utiliser des lames en narfait état. .<br>C'est pourquoi il faut changer à temps les lames émoussées.

1. Mettez l'appareil en marche en appuvant sur l'interrupteur 2 (fig. 3) et réglez la vitesse de rotation nécessaire à l'opération au moven du bouton 1.

#### Remarque:

Vous n'obtiendrez une bonne performance gu'en utilisant une vitesse de rotation correcte et réquilère, et non pas en exercant une forte pression.

Bois, aluminium, laiton et niatine = vitesse élevée Matières plastiques, matériaux fins, travaux de précision = vitesse faible

#### Maintenance

#### Attention I

Appliquez de l'huile seulement sur le piston.

- 1. Versez régulièrement quelques gouttes d'huile-moteur sur le piston aorès 30 minutes de fonctionnement env. (fig. 4).
- 2. Enlevez la poussière de ponçage à l'aide d'un pinceau sec après chaque utilisation de l'appareil.

## Déclaration de conformité CE

Nous déclarons: sous notre entière responsabilité, que ce produit est conforme aux directives CF suivantes -

- . Directive sur les machines 98/037 CEE
- $-$  DIN EN 50144-1/2002
- · DIN EN 50144-2-10/2001

Jörg Wagner, ingénieur diplômé

PROXXON S.A (Service Sécurité des appareils)

## Seghetto alternativo PROXXON - MICROMOT STS 12/E

#### Gentile cliente!

Legga attentamente le norme di sicurezza e le istruzioni per l'uso annesse prima di utilizzare l'annarecchio

#### Attenzionel

- evitare il disordine nel settore operativo.
- non adoperare gli utensili elettrici sotto alla pioggia, in ambiente umido o in prossimità di liourdi infiammabili o di gas.
- evitare il contatto corporeo con parti collegate a terra, p. es. con tubi, caloriferi, fornelli o frigoriteri.
- tenere i hombini lontano dal settore onerativo.
- indossare sempre dii occhiali di protezione.
- in presenza di polvere indossare la maschera di protezione.
- conservare gli utensili non adoperati in luogo chiuso, lontano dai bambini.
- non sottoporre la macchina a sovraccarico.
- non adoperare utensili troppo deboli per lavori molto pesanti.
- non trasportare gli utensili tenendoli sospesi ai cavi.
- proteggere il cavo d'allacciamento dal calore e da solgoli acuti: farlo sostituire soltanto da un tecnico specializzato.
- fissare sicuramente o serrare bene l'utensile.
- sostituire gli utensili smussati.
- al termine dei lavori pulire integralmente la macchina.
- quando l'annarecchio non viene adoperato. nrima d'intraorendere tavori di manutenzione o di riparazione e prima della sostituzione di utensili, estrarre la spina della corrente.
- verificare l'apparecchio, orima dell'uso, su eventuali danni e sostituire le parti guaste.
- far esequire le riparazioni dell'impianto elettrico soltanto da personale specializzato.
- adoperare soltanto accessori e parti di ricambio che siano stati consigliati sul presente manuale d'istruzioni o dai costruttore.
- Tenere le dita lontano dagli utensili rotanti come pure da utensili con movimento rapido flama della sega ecc.).

Ci riserviamo il diritto di ulteriori elaborazioni con il fine di conseguire miglioramenti tecnici.

#### Panoramica complessiva (fig. 1):

- 1. Manopola di regolazione del numero di giri
- 2. Cavo di allacciamento
- 3. Interruttore di ACCENSIONE-SPEGNIMENTO
- 4. Piede di appoggio
- 5. Alloggiamento lama della sega
- 6. Lama della sega
- $-10-$

#### Descrizione della macchina

Il seghetto alternativo PROXXON-MICROMOT STS 12/E è l'attrezzo ideale per praticare tagli curvi nel legno (fino a 10 mm). lastre (fino a 3 mm) e metalli non ferrosi (fino a 2.5 mm). Una coppia motrice di un motore magnetico permanente, con regolazione elettronica di numero di giri, garantisce un rendimento di taglio soddisfacente.

## Dati tecnici

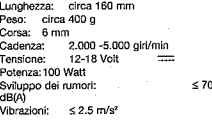

#### Collegamento dell'attrezzo

- 1. Prima di collegare l'attrezzo all'apparecchio alimentato dalla rete accertarsi che l'attrezzo da lavoro sia disinserito.
- 2. Eare attenzione alla giusta polarizzazione del connettore

#### Nota:

- Usare solo apparecchi alimentati dalla rete. con potenza sufficiente. Noi consigliamo l'apparecchio alimentato dalla rete PROXXON NG 2(F) oppure NG 5(F).
- Usando un apparecchio alimentato dalla rete regolato, regolarlo al massimo (massimo 18 Volti) e regolario sull'attrezzo da lavoro.
- La regolazione dell'attrezzo funziona solo se si adopera un apparecchio alimentato dalla rete, non stabilizzato (tutti gli apparecchi PROXXON alimentati dalla rete). Con l'impiego di un apparecchio alimentato dalla rete stabilizzato, oppure di una batteria, l'attrezzo funziona al massimo numero di giri.
- In caso di sovraccarico di apparecchi PROXXON alimentati dalla rete si disinseriscono automaticamente. Staccare il connettore della rete e lasciar raffreddare per alcuni minuti l'apparecchio alimentato dalla rete.

**Attenzione!** Usare solo trasformatori di sicurezza.

#### **Ilso**

Bloccaggio, sostituzione della lama del segnetto

#### **Attenzional**

Prima della sostituzione dell'utensile staccare la soina per la presa di corrente

1. Allentare la vite di fermo tramite la chiave ner viti ad esagono incassato acclusa 2 (fig. 2).

2. Inserire la lama del seghetto 1 nella fessura del pistoncino e serrare la vite di fermo

#### Per lavorare con l'apparecchio

#### **Attenzione!**

Prestazioni elevate di taglio si ottengono solo lame di seghetto affilate e ineccepibili danno prestazioni elevate di taglio e non sforzano il Suo attrezzo. Cambiare perciò in tempo le lame del seghetto che hanno perso il filo.

1. Accendere l'attrezzo tramite l'internittore 2 (fig. 3) e impostare il numero di giri sulla manopola di regolazione del numero di ciri 1. conformemente al lavoro da eseguire.

#### Nota:

Prestazioni elevate di taglio si ottengono con un numero di corse corretto ed uniforme, e mai con una forte pressione di appoggio.

Legno, alluminio, ottone e lastre = elevato numero di corse Materiali sintetici, materiali sottili. lavori di rifinitura = basso numero di corse

#### Manutenzione

## **Attenzione!**

Solo il pistoncino dev'essere oliato alguanto.

- 1. Dopo circa 30 minuti di funzionamento oliare. regolarmente il pistoncino con alcune gocce d'olio motore (fig. 4).
- 2. Ogni volta che è stato usato pulire l'attrezzo dalla secatura che si è attaccata, tramite un pennello asciutto.

## Dichiarazione di conformità CE

Dichiariamo, sotto la nostra responsabilità, che questo prodotto è conforme alle sequenti direttive CE.

- · Direttiva CE relativa al macchinari 98/037/CFF
- . DIN EN 50144-1/2002
- · DIN EN 50144-2-10/2001

Ing, Jörg Wagner

PROXXON S A (Settore di attività sicurezza dei macchinari)

## Sierra de vaivén STS 12/E D MICROMOT DE PROXXON

**iEstimado** clientel

Antes de utilizar el anarato, les atentamente las normas de seguridad adjuntas y las instrucciones de maneio.

#### Atención

- Evitar el desorden en el lugar de trabajo.
- No utilizar herramientas eléctricas con lluvia, en ambientes húmedos o cera de líquidos o gases inflamables.
- Evitar el contacto con elementos que tengan toma de tierra, por ejemplo, tubos, aparatos de calefacción, cocinas y frigoríficos.
- Mantener a los niños alejados del lucar de trabajo.
- Llevar siempre gafas protectoras.
- I levar mascarilla en trabaios que produzcan polvo.
- Guardar las herramientas en un lugar cerrado fuera del alcance de los niños.
- No sobrecargar la máquina.
- No utilizar herramientas delicadas para trabajos que requieran herramientas fuertes.
- No coger las herramientas por el cable.
- Proteger el cable de conexión del calor y de cantos duros, y en caso de tener que cambiarlo, sólo lo podrá hacer un especialista. - Fiiar o tensar blen la oieza de trabajo.
- Cambiar las herramientas desgastadas.
- Limpiar a fondo la máquina después de usarla.
- Desenchufar la máquina si no se utiliza y antes de realizar trabajos de mantenimiento o de reparación y cambio de piezas accesorias.
- Revisar el aparato antes de su uso por si hubiera daños: en caso afirmativo cambiar las niezas.
- Las renaraciones del sistema eléctrico deberá realizarlas un técnico.
- Utilizar sólo los accesorios y piezas de repuesto que recomiendan las instrucciones o el fabricante.
- Mantenga los dedos alejados de herramientas que giran o se mueven a gran velocidad (hoja de sierra, etc.).

Nos reservamos el derecho a desarrollos ulteriores en lo relativo a avances técnicos.

#### Vista de conjunto (fig. 1):

- 1. Cabeza reguladora del número de revoluciones
- 2. Cable de conexión
- 3. Conmutador CONECTADOR DESCONEC-TADOR
- 4. Pie deslizante
- 5. Recepción de la hoja de sierra 6. Hoja de sierra
- $-12-$

## Descripción de la máquina

La sierra de vaivén STS 12/E-MICROMOT de PROXXON es el aparato ideal para cortes en cuoras en madera (basta 10 mm), pletinas. (hasta 3 mm) y metales no ferrosos (hasta 2.5 mm). Un motor de imán permanente de par potente, con reculación electrónica del número de revoluciones, se encarga de conseguir un rendimiento de corte suficiente.

## Datos técnicos.

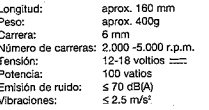

#### Conexión del aparato

- 1. Antes de la conexión al aparato de conexión a la red, asegúrese de que el aparato de trabaio esté desconectado.
- 2. Procure que la polaridad del enchufe sea correcta.

#### Nota:

- Utilice sólo aparatos de conexión a la red con notencia suficiente. Recomendamos el aparato de conexión a la red NG 2(E) o NG 5(E) de PROXXON
- En caso de utilizar un aparato de conexión a la red regulado, ajustarlo al máximo (¡18 voltios como máximo!) y regularlo en el aparato de trabalo.
- La regulación de la herramienta funciona sólo si se utiliza un aparato de conexión a la red estabilizado (todos los aparatos de conexión a la red de PROXXON). Si se utiliza un aparato de conexión a la red estabilizado o una batería, el aparato girará con número de revoluciones máximo.
- En caso de sobrecarga, los aparatos de conexión a la red de PROXXON desconectarán automáticamente. Extraiga el enchufe de la red y deje que el aparato de conexión a la red se enfrie durante algunos minutos.

#### Atención!

Utilice sólo transformadores de seguridad.

#### Maneio

File la hoja de sierra, cámbiela

#### **Atención!**

Antes de cambiar el útil, extraiga el enchufe de Is red.

- 1. Afloje el tornillo de apriete con la avuda de la llave de hexágono interior que se adjunta 2 flio: 2).
- 2. Introduzca la hoja de sierra 1 en la ranura del émbolo y apriete el tornillo de apriete.

## El trabajo con el aparato

#### ¡Atención!

Sólo hojas de sierra afiladas y correctas consiquen un rendimiento de corte satisfactorio y no sobrecargan su aparato. Por eso, cambie a su debido tiempo las hojas de sierra sin filo.

1. Conecte el aparato en el conmutador 2 (fig. 3) y ajuste el régimen de revoluciones correspondiente para el trabalo a realizar en el botón 1.

#### Nota:

Un buen rendimiento de lijado se obtiene utilizando un régimen de revoluciones correcto y uniforme, y no con una presión de apriete chovada

Madera, aluminio, latón y material de platinos = elevado número de carreras Plásticos, materiales delgados, trabajos precisos = bajo número de carreras

## Mantenimiento

## ¡Atención!

Sólo el émbolo podrá aceitarse un poco.

- 1. Lubrique el émbolo regularmente, tras aprox. 30 minutos de tiempo de funcionamiento. con algunas gotas de aceite de motor (fig. 4).
- 2. Tras cada utilización, limpie el serrín adherido con un nincel seco.

#### Declaración de conformidad de la HE

Declaramos, bajo nuestra responsabilidad, que este producto cumple las disposiciones de las directrices UE siguientes.

- · Directriz de máquines EG 98/037/FWG
- DIN EN 50144-1/2002
- DIN EN 50144-2-10/2001

Dipl.-Ing, Jörg Wagner

PROXXON S.A. (Esfera de actividades: seguridad de aparatos)

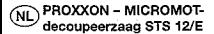

#### Geachte klant.

Lees a.u.b. zorovuldio de biloevoegde veiligheidsvoorschriften en de gebruiksaanwiizing door alvorens dit apparaat te gebruiken.

#### Let op

- Voorkom wanorde op uw werkplek.
- Gebruik elektrische annaraten niet in de regen, in een vochtige omgeving of in de nabijheid van brandbare vloeistoffen of gassen.
- Voorkom lichamellik contact met geaarde delen van bijv. leidingen, radiatoren, fornuizen. en koelkasten.
- Houd kinderen bij de werkplaats vandaan.
- Draag altijd een veiligheidsbril.
- Draag een stofmasker bij stoffige werkzaamheden
- Bewaar ongebruikt gereedschap in een afgesicten ruimte buiten het bereik van kinderen.
- Zorg ervoor dat de machine niet wordt overbelast.
- Gebruik geen licht gereedschap voor zware werkzaamheden
- Draag de machine nooit aan de kabel.
- Bescherm de kabel tegen hitte en tegen scherpe randen en laat de kabel alleen door een vakman vervangen.
- Bevestig het gereedschap of span het vast.
- Vervang stomp gereedschap.
- Maak de machine na het werk grondig schoon.
- Haal de stekker uit het stopcontact wanneer de machine niet wordt gebruikt voor onderhoud, het vervangen van gereedschap of voor reparaties.
- Controleer de machine voor gebruik op beschadigingen en vervang defecte onderdelen.
- Laat reparaties aan elektrische onderdelen alleen uitvoeren door een vakman.
- Gebruik alleen accessoires en reserveonderdelen die in deze handleiding of door de fabrikant worden aanbevolen.
- Houd uw vingers uit de buurt van roterende of snel bewegende gereedschappen (zaagblad, enz.).

Verdere ontwikkelingen met het oog op technische vooruitgang behouden wil ons voor.

Overzicht (Fig. 1): 1. Toerentalregelknop 2. Voedingskabel

- 3. AAN-UIT-schakelaar
- 4. Glivnet
- 5. Zaagbladhouder 6. Zaagblad

Lengte

Slag:

Spann

## Beschriiving van de machine

De PROXXON-MICROMOT-decoupeerzaag STS 12/E is het ideale apparaat voor het zagen van gebogen lijnen in hout (tot 10mm), platinen ftot Smm\ en non-ferrometalen (tot 2.5 mm) Een permanente-magneetmotor met een sterk konnel en met elektronische toerentalregeling. zorgt voor voldoende zaagvermogen.

#### Technische gegevens

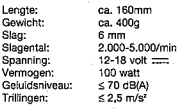

#### Aansluiting van het apparaat

- 1. Voordat het apparaat op de voedingseenheid wordt aangesloten, dient u zich ervan te overtuigen dat het apparaat is uitgeschakeld.
- 2. Let op de juiste poling van de stekker.

#### Aanwiizing:

- Gebruik alleen voedingseenheden met voldoende vermogen. Wij adviseren de PROXXON voedingseenheid NG 2(E) of NG 5(E).
- Bij gebruik van een geregelde voedingseenheid de voedingseenheid op maximum instellen (max. 18 volt!) en bij het werktuig regelen. De regeling van het werktuig functioneert
- alleen bij gebruik van een niet-gestabiliseerde voedingseenheid (alle voedingseenheden van PROXXON). Bij het gebruik van een gestabiliseerde voedingseenheid of een accu draait het apparaat met maximaal toerental.
- Bij overbelasting schakelen de voedingseenheden van PROXXON automatisch uit. Trek de netstekker uit het stoncontact en laat de voedingseenheid enkele minuten afkoelen.

## Let on! Gebruik uitsluitend veiligheidstransformators.

#### Redienina

#### zeagblad inspannen, vervangen

#### Let on!

Trak de stekker uit het stopcontact, voordat u nereedschap wisselt.

- 1 Draai de klembout met behulp van de bligeyoegde inbussleutel 2 (Fig. 2) los.
- o Steek het zaagblad 1 in de gleuf van de zuiner en draai de klembout weer vast.

## Gebruik van het apparaat

## Let op!

Alleen scherpe en gave zaagbladen garanderen een tevredenstellend resultaat en zorgen ervoor dat het apparaat niet overbelast raakt. Vervang hotte zaagbladen daarom tiidig.

1. Schakel het apparaat in met schakelaar 2 (Fig. 3) en pas het toerental met knop 1 aan hat te verrichten werk aan.

#### Aanwiizing:

Het beste resultaat bij het zagen wordt niet verkragen door een grote aandrukkracht, maar door een juist en gelijkmatig slagental.

Hout, aluminium, messing en platinemateriaal - bong signeptal

Kunststoffen, dunne materialen, fiine werkzaamheden = laag slagental

#### Onderhoud

## Let on!

Alleen de zuiger mag met een beetje olie worden gesmeerd.

- 1. Smeer de zuiger regelmatig, na ca. 30 minuten looptiid met enkele druppels motorolie  $(Fin. 4)$ .
- 2. Maak het apparaat na elk gebruik schoon door aanhechtend zaacsel met een droge kwast te verwijderen.

## EG-conformiteitsverklaring

Wii verklaren op eigen verantwoording dat dit nroduct aan de bepalingen van de volgende EG-richtlijnen voldoet:

- · EG-machinerichtlijn 98/037/EEG
- A DIN EN 50144-1/9002
- DIN EN 50144-2-10/2001

Dipl .- Ing. Jörg Wagner

**DROXYON S A** (Afdeling apparaatveiligheid) **OR PROXXON - MICROMOT**stiksav STS 12/E

Læs venligst vedlagte sikkerhedsforskrifter og betieningsveiledning omhvageligt jaennem. inden De tager udstyret i brug.

#### Viation

- Undgå uorden på arbeidsstedet.
- Benyt ikke elektroværktøjer i regn, i fugtige omgivelser eller i nærheden af brændbare væsker eller gasser.

- Undgå kropskontakt med jordede dele, f.eks. rer, radiatorer, ovne eller køleskabe.

- Hold bern vask fra arbeidsstedet.
- Brug aitid beskyttelsesbriller.
- Benyt beskyttelsesmaske ved støvet arbejde.
- Opbevar ubenyttede værktøjer børnesikkert i aflåst nm.
- Overbelast ikke maskinen.
- Anvend ikke for svage værktøjer til krævende arbeider.
- Bær ikke værktøjer i kablet.
- Beskyt tilslutningskablet mod varme og skarpe kanter, og lad det reparere at en fagmand.
- Arbeidsstykker skal befæstes eller fastspændes sikkert.
- Slove værktøjer skal udskiftes.
- Rengør maskinen grundigt efter arbeidet.
- Træk netstikket ud, hvis maskinen ikke bruges, hvis den skal vedligeholdes eller repareres eller værktøjer skal skiftes.
- Kontroller udstyret for beskadigelser, før det benyttes. Udskift defekte dele.
- Reparation af det elektriske udstyr bør kun udføres af en fagmand.
- Benyt kun tilbehør og reservedele, som anbefales i denne veiledning eller af producenten.
- Hold fingrene på afstand af værktøjer, der roterer eller bevæger sig hurtigt (savklinge etc.).

Vi forbeholder os ret til videreudviklinger som led i den tekniske udvikling.

#### Oversigtsbillede (fig. 1):

- 1. Reguleringsknap til omdrejningstal
- 2. Tilslutningskabel
- 3. START/STOP-kontakt
- 4. Fodolade
- 5. Savklingeholder
- 6. Savklinge

## Beskrivelse af maskinen

Stiksaven PROXXON-MICROMOT STS 12/E or den ideelle maskine til skæring af kurver i træ-(op til 10 mm), pladeemner (op til 3 mm) og ikke-jemmetaller (op til 2,5 mm). En permamagnetmotor med kraftigt drejningsmoment og elektronisk regulering af omdreiningstallet. der giver en tilstrækkelig saveeffekt.

#### Tekniske data

 $1 \approx$ 

 $V_{\rm C}$ 

Sta

Sla

Sp:

Vih

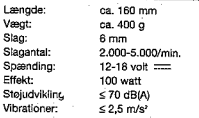

## **Maskinens tilslutning**

- 1. Kontroller, at arbeidsmaskinen er slukket. for den sluttes til netdelen.
- 2. Vær opmærksom på stikkets polaritet.

#### Bemærk:

- Anvend kun netdele med tilstrækkelig effekt. Vi anbefaler PROXXON-netdelen NG 2(E) eller NG 5/E).
- Ved anvendelse af en reguleret netdel, skal netdelen indstilles til maksimum (maks. 18 volt!) og reguleres på arbejdsmaskinen.
- Regularingen af værktøjet fungerer kun når der anvendes en ikke-stabiliseret netdel (alle PROXXON-netdele), Ved anvendelse af en stabiliseret netdel eller et batteri arbejder maskinen med maksimalt omdrejningstal.
- PROXXON-netdele frakobles automatisk ved overbelastning. Træk netstikket ud, og lad netdelen køle af i nogle minutter.

#### OBS!

#### Anvend kun sikkerhedstransformere.

#### Betjening

## Fastspænding og udskiftning af savklinge

#### OBS!

Træk netstikket ud, inden der skiftes værktøi.

- 1. Løsn spændeskruen ved hjælp af den medfølgende sekskantnøgle 2 (fig. 2).
- 2. Før savklingen 1 ind i stemplets spalte, og spænd spændeskruen.

#### Arbeide med maskinen

#### OBS!

Kun skarpe og fellfrie savklinger giver en tilfredsstillande saveeffekt og overbelaster ikke maskinen. Udskift stumpe savklinger rettidigt.

1. Tænd for maskinen på kontakten 2 (fig. 3), og indstil omdreiningstallet på knappen 1, så det nasser til arbeidets art.

## Bemærk:

Arheid ikke med stort savetryk - et korrekt og ensartet slagantal giver en god saveeffekt.

Hoit slagantal til træ, aluminium, messing og nladenmoer.

I avt slagantal til plast, tynde materialer, fine arbeider.

#### Vedligeholdelse

#### **OBS!**

Kun stemplet må smøres med en smule olie.

- 1. Smar stemplet regelmæssigt efter ca. 30 minutters arbejdstid med nogle dråber motorolie (fig. 4).
- 2. Rengør maskinen for vedhæftende savsmuld med en ter pensel, hver gang maskinen har været anvendt.

## EU-overensstemmelseserklæring

Vi erklærer på eget ansvar, at dette produkt stemmer overens med følgende EU-direktiver:

- · FIL-maskindirektiv 98/037/EØF
- . DIN EN 50144-1/2002
- DIN EN 50144-2-10/2001

Civilingenier Jörg Wagner

PROXXON S.A. (Forretningsområde maskinsikkerhed)

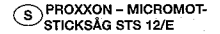

#### Ärade kundt

Läs de bifogade säkerhetsföreskrifterna och bruksanvisningarna nogorant innan du använder apparaten.

## Observeral

- Undvik oordning i arbetsområdet
- Använd inte elektiska apparater i regn, fuktig omgivning eller i närheten av brännbara vätskor eller gaser.
- Undvik kronnslig beröring av jordade föremål t.ex. rör: värmelement, soisar och kviskåp.
- Håll ham horta från arhetsområdet.
- Använd alltid skyddsglasögon
- Använd skyddsmask vid dammiga arbeten.
- Förvara verktvo som inte används barnsäkert i ett låst utrymme.
- Överbelasta inte maskinen.
- Använd inte för svaga verktvo för större arbeten.
- Bär inte verktyg i kabeln.
- Skydda anslutningskabel mot värme och skarpa kanter och låt en fackman byta ut dem.
- Sätt eller spänn fast arbetsstycken säkert.
- Byt ut slöa verktyg.
- Rengör maskinen grundligt efter användning.
- Dra ut nätkontakten när maskinen inte är i bruk, vid underhåll, verktygsbyte eller reparation.
- Kontrollera maskinen för skador och byt ut defekta delar innan maskinen används.
- Låt bara en fackman utföra reparationer på den elektriska anläggningen.
- Använd bara tillbehör och reservdelar som rekommenderas i denna handledning eller av tillverkaren.
- Håll finorarna borta från roterande eller snabbt rörliga verktyg (sågblad etc.).

Vi förbehåller oss rätten till tekniska ändringar.

## Totalvy (Fig. 1):

- 1. Knapp för varvtalsreglering
- 2. Anslutningskabel
- 3. PA-AV- kontakt
- 4. Glidolatta
- 5. Sågbladsfäste
- 6. Sågbiad

## Beskrivning av maskinen

PROXXON-MICROMOT sticksåg STS 12/E är idealisk för kurvsågning i trä (till 0 mm), plåt (till 3 mm) och ickelämmetall (till 2.5 mm). En vridmomentstark permanentmagnetisk motor med elektronisk varvtalsreglering sörier för tillräcklig sågeffekt.

## Tekniska data.

Lär

Vik

Sla

Soi

Spi

Liu

Vih

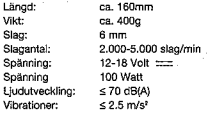

#### Anslutning av maskinen

1. Kontrollera att maskinen är avstängd innan du ansluter den till nätaggregatet.

2. Kontrollera att stickkontaktens poler är rätt.

#### Anvisning:

- Använd bara nätaggregat med tillräcklig effekt. Vi rekommenderar PROXXON nätaggregat NG 2(E) eller NG 5(E).
- Ställ nätaggregatet på max. (max 18 voltf) om du använder ett reglerbart nätaggregat och regiera sedan på maskinen.
- Regleringen på maskinen fungerar bara om du använder ett nätaggregat som inte är stabiliserat (alla PROXXON nätaggregat). Om du använder ett stabiliserat nätaggregat eller ett batteri går maskinen med maximalt varvtal.
- PROXXON nätaggregat kopplar automatiskt från vid överbelastning. Dra ur elkontakten och låt maskinen svalna några minuter.

#### **Observeral**

#### Använd endast säkerhetstransformatorer.

#### Användning

#### sätta i. hyta sågblad

#### Varninal

Dra ur nätkontakten innan du byter verktvo.

- 1. Lossa klämskruven med den medlevererade insexnyckeln 2 (Fig. 2) lösen.
- 2. För in sågbladet 1 i slitsen på kolven och dra åt klämskniven.

## Arbete med maskinen

#### **Observeral**

Sara vassa och feltria sågblad ger tillfredsställande sågeffekt och överbelastar inte maskinen. Byt därför ut ovassa sågblad i rätt tid.

1. Koppla på maskinen med kontakten 2 (Fig. 3) och ställ in ett varvtal som är lämpligt för det nlanerade arbetet med knappen 1.

#### Anvisning:

Det är inte högt påpressningstryck som ger hög sågeffekt utan rätt och konstant antal slag per minut.

Trä, aluminium, mässing och plåt = hout slagantal per minut Plast, tunna material, finarbeten - lågt slagantal per minut

#### **Underhåll**

## **Observeral**

Bara kolven får oljas in något.

- 1. Smöri kolven regelbundet efter ca. 30 minuters gângtid med några droppar olia (Fig. 4).
- 2. Borsta bort kvarblivande sågspån från maskinen med en forr pensel efter varie användning.

#### EG-konformitetsförklaring

Vi förklarar med ensamt ansvar att denna produkt överensstämmer med följande EG-riktlinjer.

- · EG-maskinriktlinie 98/037/EWG
- . DIN EN 50144-1/2002
- . DIN EN 50144-2-10/2001

Dipl.-Ing, Jörg Wagner

PROXXON S.A. (Affärsområde maskinsäkerhet)

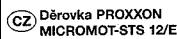

Vážený zákazníku,

přečtěte si, prosím, pozorně přiložené bezpečnostní předpisy a návod k obsluze ještě před použitím přístroje.

#### Pozori

- Udržuite pořádek na svém pracovním stole.
- Nepoužíveite elektrické nářadí v dešti, ve vihkém prostředí nebo v blízkosti hořlavých kanalin a nivoù.
- Vyvarujte se dotyku uzemněných částí, jako např. potrubí, topných radiátorů, sporáků a ledniček.
- Nedovolte, aby se děti zdržovaly v blízkosti Vašeho pracovního stolu.
- Pracujte vždy s ochrannými brýlemi.
- V orašném prostředí pracuite s ochrannou maskou.
- Nepoužívané nářadí uschovejte před dětmi v uzamčeném prostoru.
- Nanřetěžuite přístroi.
- Pro těžkou práci nepoužívejte příliš slabé nářadí.
- Nenoste nářadí za síťovou šňůru.
- Chraňte síťovou šňůru před účinky tepla a neohýbejte ji přes ostré hrany. Výměnu síťové šňůry svěřte odborníkům.
- Obrobek bezpečně připevněte nebo pevně upněte.
- Vyměňte tupé nástroie.
- Po nráci nřístroj důkladně vyčistěte.
- Před údržbou přístroje, před výměnou nástroje a jeho opravou, nebo nepoužíváte-li přístroj, vždy vytáhněte síťovou šňůru ze zásuvky.
- Před použitím zkontrolujte, zda přístroj není ooškozen a vadné díly vyměňte.
- Opravy elektrických zařízení nechte provádět pouze odborníky.
- Používejte pouze příslušenství a náhradní díly uvedené v tomto návodu nebo doporučené wrobcem.
- Obrobek držte vždy v bezpečné vzdálenosti od rotujících resp. rychle se pohybujících nástrojů (pilový list a pod.). Další konstrukční změny, vyplývající

z technického pokroku jsou vyhrazeny.

# Celkov" pohled (Fig. 1):

1. Knofiík pro regulaci otáček 2. Připolovací elektrický kabel 3. Spínač Zap/Vyp 4. Kluzná patka 5. Upevnění pilového listu 6. Pilový list

## Popis stroje

Děrovka MICROMOT STS 12/E je ideální stroi pro vyřezávání křivkových tvarů do dřeva (do 10 mm), lisovaných desek (do 3 mm) a plechů z barevných kovů (do 2.5 mm). Pro zajištění dostatečného řezného výkonu slouží elektromotor s permanentními magnety s vysokým točivým momentem a elektronickou regulací otáček.

## Technické údaje.

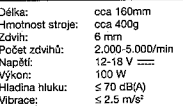

## Připojení přístroje

- 1. Před připojením na síťový zdroj zkontrolovat, zda je pracovní přístroj vypnutý.
- 2. Dbát přitom na správnou polaritu zástrčky.

## Unozornění:

- Používejte jen síťové zdroje s dostatečným výkonem. Doporučujeme použít síťový zdroj PROXXON NG 2(E) nebo NG 5(E).
- Při noužití síťového zdroje s regulací napětí. nutno napětí síťového zdroje nastavit na maximální hodnotu (max. 18 V!) a potom otáčky regulovat na pracovním přístrojí.
- Otáčky přístrcie lze regulovat jen při použití nestabilizovaného síťového zdroje (všechny síťové zdroje PROXXON). Při použití stabilizovaného síťového zdroje nebo baterie se motor přístroje točí s maximálními otáčkami.  $\overline{\phantom{a}}$
- Při přetížení se síťové zdroje PROXXON vypnou automaticky. V tom případě vytáhněte síťový kabel ze zásuvky a nechte síťový zdroj no dobu několika mínut vychladnout.

## Pozori

Používeite ien transformátory s bezpečnostní ochranou.

## Ohsluha

#### tipnutí, výměna pilového listu

## Pozort

Před výměnou nástrojů nutno vytáhnout síťový kabel za zásuvky.

- 1. Upevňovací šroub uvolnit pomocí přiloženého klíče na vnitřní šestihrany 2 (Fig. 2).
- 2. Pilový list 1. vložit do zářezu nístu a dotáhnout upevňovací šroub.

## Práce s přístrojem

#### Pozort

Jen pomocí ostrých a nezávadných pilových listů lze dosáhnout požadovaného řezného výkonu a nepřetěžování přístroje. Z toho důvodu nutno ztupené pilové listy včas vyměnit.

1. Přístroj zapnout nomocí spínače 2 (Eio, 3). nodle prováděné práce a materiálu obrobku nastavit příslušné otáčky na knofliku 1.

#### Upozomění:

Ne vysokým přítlakem, nýbrž použitím správného a steinomêmého počtu zdvihů se dosáhne wsokého řezného výkonu.

Dřevo, bliník, mosaz a materiál lisovaných desek = vysoký počet zdvíhů Plastické hmoty, tenké materiály, jemné práce = nízký počet zdvihů

## Údržba

## **Pozori**

Mazat se smí jen píst pily a to několika kapkami oleie.

- 1. Po cca 30 minut provozu píst pravidelně namazat několika kapkami motorového oleje (Fig. 4).
- 2. Přístroj po každém použití očistit od usazených pllin pomocí suchého štětce.

## EG-prohlášení o shodnosti výrobku

Tímto na vlastní odpovědnost prohlašujeme, že konstrukce tohoto výrobku odpovídá následujícím směrnicím EG.

- · EG-směrnicí pro konstrukci strojů 98/037/EWG
- . DIN EN 50144-1/2002
- · DIN EN 50144-2-10/2001

Dipl.-Ing. Jörg Wagner

PROXXON S.A. (Odbor bezpečnosti výrobků)

#### ΠR. PROXXON - MICROMOT-Ovma testeresi STS 12/E

#### Savım Müsterimizl

Makinavı kullanmava baslamadan önce, lütlen beraberinde verilen emnivet talimatlarını ve kul-Janma talimatlarını dikkatle okuvun.

## **Dikkat**

- Catısma bölgesinde düzensizlikten kacının (Calisma bólgeniz dairna düzenli olsun).
- Flektrikli takımları vağmur altında, ıslak cevrelerde veya yanıcı sıvıların veya gazların vakınlarında kullanmavın.
- Vücudunuzla tooraklama vapılmıs parcalara. örneğin: Borulara, kalorifer radvatörlerine, elektrikli fırınlara ve buz dolaplarına, temas etmekten kacının.
- Cocukları, calışma bölgesinden uzak tutun.
- Daima koruyucu gözlük kullanın.
- Tozlu islerde koruvucu maske takın.
- Kullanılmayan takımları, çocukların erişemeyeceči kilitli verlerde muhafaza edin.
- Makinavı asırı vüklemevin (zorlamavın).
- Zayıf takımları, asla ağır işler için kullanmayın.
- Takımları, kablosundan tutarak tasımayın.
- Bağlantı kablosunu asırı sıcaklardan ve keskin köselerden koruyun ve bunu sadece uzman elemanlara değistirttirin.
- Calisacačiniz parcavi emnivetli olarak sabitlestirin veva mengeneve bağlayın.
- Körlenen takımları değistirin.
- Calisma bittikten sonra, makinavi ivice temizlevin.
- Makinayı kullanmadığınız, bakım yaptığınız zamanlar ve takım değistirme veya tamirat esnasında kablo fisini cekin.
- Makinavı kullanmadan önce bir arızası olup olmadığını kontrol edin, arızalı parçaları değiştirin.
- Elektrik donanımlarındaki arızaları sadece uzman elemanlara tamir ettirin.
- Sadece bu kullanma klavuzu icerisinde belirtilen veva üretici firma tarafından tavsive edilen aksesuarları ve yedek parçaları kullanın.
- Parmaklarınızı dönen veya hızlı hareket eden aletlerden uzak tutun (testere ağızı v.s.). Teknik ilerleme anlamındaki gelişmeler şaklıdır.

Genel görünüm (Şekil 1):

1. Devir sayısını ayarlama düğmesi 2. Bağlantı kablosu 3. ACMA-KAPAMA salteri 4. Kayıcı akış 5. Testere ağızı girisi 6. Testere ačzi

## Makinenin tanımı

PROXXON-MICROMOT Oyma testeresi STS 12/E. ağac (10 mm'ye kadar), platin (3 mm'ye kadar) ve harici metallerin (2.5 mm've kadar) dairesel olarak kesilmesi icin ideal bir cihazdır. Elektronik devir sayısı ayar mekanizmasına sahin dönme kuvvetli Permanent-Macnet-Motoru yeterli kesim gücü sağlıyor.

## Teknik özellikler.

Uzu

Aňu

Volt

Gür

Titre

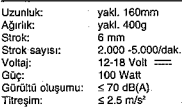

## Cihazın bağlantısı

- 1. Sebeke cihazına olan bağlantıyı kurmadan önce calısma cihazının kapalı olduğundan emin olun
- 2. Akım prizinin doğru kutuplandığına dikkat edin.

#### Uvan:

- Sadece veterli güce sahip sebeke cihazlarını kullanın, PROXXON sebeke cihazı NG 2(E) veya NG 5(E) kullanmanızı öneriyoruz.
- Ayarlanmış şebeke cihazının kullanımında, sebeke cihazını maksimuma getirin (maks. 18 Volti) ve calisma cihazinda avarlavin.
- Aletin avar islemi sadece stabilize edilmemis şebeke cihazın kullanılmasında mümkündür (tüm PROXXON sebeke cihazları). Stabilize edilmis sebeke cihazının veya bataryanın kullanılmasında, cihaz maksimum devir sayısında çalışır.
- Asırı yükte PROXXON şebeke cihazları otomatik ofarak kapanır. Prizi çekip çıkarın ve sebeke cihazının birkac dakika soğumasını beklevin.

## **Dikkatl**

## Sadece emniyet transformatörleri kullanın.

#### Kullanım

#### Testere ağızını gerin, değiştirin

#### **Dikkatl**

Aleti değiştirmeden önce prizi çekip çıkarın.

- 1. Sikistirma civatasını allen anahtarı 2. ile (Sekil 2) cözün.
- 2. Testere ağızını 1 pistonun aralığına yerleştirin ve sıkıştırma cıvatasını sıkın.

#### Cihazla calisma

#### **Dikkat!**

Sadece keskin ve kusursuz testere ağızları memnun edici kesim gücü sağlar ve cihazınızın zorlanmasını önler. Bu nedenle körlenmis testere ağızlarını zamanında değistirin.

1. Cihazı salter 2'den (sekil 3) acın ve calısma icin gerekli olan devir sayısını düğme 1'den avariayın.

#### thuart:

Yüksek kesim gücüne, yüksek baskı basıncının uvoulanması ile değil, doğru ve düzenli strok sayısı ile ulasılır.

Ağaç, alüminyum,sarı döküm ve platin malzemesi = yüksek strok sayısı Plastikler, ince malzemeler, hassas isler = düşük strok sayısı

## Rakim

#### **Dikkat!**

Sadece ciston biraz vačlanabllir.

- 1. Pistonlara düzenli olarak, yakl. 30 dakikalık calisma süresinden sonra birkac damla motor vači damlatin (sekil 4).
- 2. Cihazı kullandıktan sonra kuru bir fırca ile testere talaşını temizleyin.

## **AB-Uvgunluk belgesi**

Bu ürünün aşağıda belirtilen AB-talimatlarına uygun olduğu konusundaki sorumluluk bize aittir.

- · AB-Makine normları 98/037/Avrupa Ekonomik Birliği
- DIN EN 50144-1/2002
- . DIN EN 50144-2-10/2001

Yük .- Müh. Jörg Wagner

PROXXON S.A. (Cihaz Emnivet Departmanı)

## Ersatzteilliste

Ersatzteile bitte schriftlich beim PROXXON Zentralservice bestellen (Adresse auf der Rückseite der Anleitung)

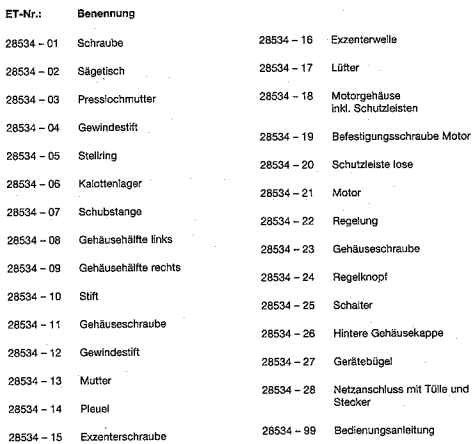

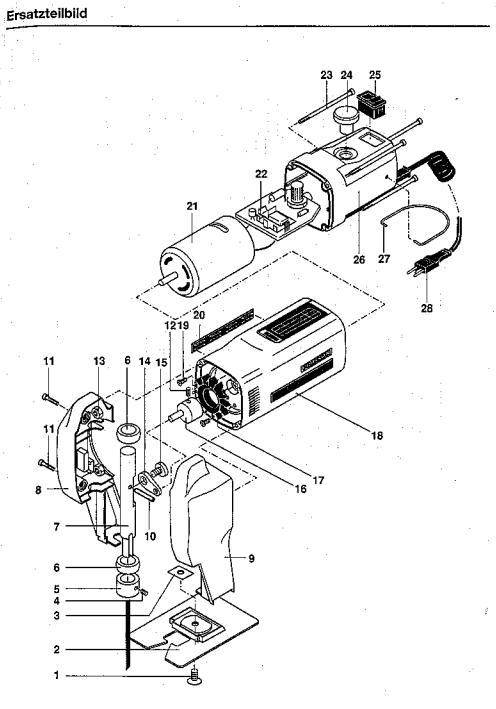

 $-24-$ 

ò

 $\overline{c}$